# **■ Commonwealth**

# Headline smaller / Headline for All Non-Prospective Pieces

Headline\_2nd line / If Headline Is Followed by Subtitle, Manually Reduce Its Paragraph Spacing After to 0.04"

Intro / **Fugiate** quiatur sandam rerchicimus con consequi duciis cuptasit qui natque pre verita dolectestrum rehenis reictio ommodit earum cust alitatem et utem.\*

### Subhead after intro / Subhead Following Right After Intro (or Headline)

Body / Coreribus arum velitatia vel earchillori nese a siminiae placia veratquatis ex ea aut hariorpost aut vent pro occaereperum voluptatia arunt, sam, endaecum voluptatiis coraeces quaes acimus doloritio vit eaque. Nusam corpos aut ullupta tquiam, cum et eate rae sus, coris des voloria venest, quaerferio magnat pellatem in et porum laut ut et, estis adi optiunt aut officim porero ea dolupta turerchil intion pres etur.<sup>1</sup>

#### Subhead / Subhead

#### **Subhead\_secondary\_after subhead / Secondary Level Subhead Following Right After Primary Level Subhead**

Ipiscipsant dem fugia qui tempori cus modi dolenture omnihicipsum laborehendis et omni aut dolores modiorestia doluptatium ut archit, nullorrum explis doluptatur?

#### **Subhead\_secondary / Secondary Level Subhead**

El minci doloriam et labo.

### Subhead\_tertiary / Tertiary level subhead

Any bolded text under this subhead should be in Graphik medium, not semibold. Apply with "Medium" character style (under Font\_style folder). See other instances when Graphik medium (vs. semibold) would be used on page 9.

D

Eceatib usandebitam dolorpo repudi dolorae est, ipsantiam quis volorempossi as exerum quasitis mi, sitasim quid qui adio. Ut aut offici cor ant.<sup>10</sup>

Ribusa num fuga. Harum abore nim adit mollore peditas ex exped eos nectur sedi ape velis es deliqui quibus voluptatium as a dolectatius molupturisi ommo quos magnati omniende mod et voluptur restius trupta asim.

Body before bullet / Apply when this body copy precedes the first bullet, including numbered bullet.

- Bullets / Vitatet ero quaturit esto dolest resto et iumet.
	- Bullets\_secondary / Essi volorporatur rae sum quame sa cus magnihicid unt aboreperum?
		- > Bullets\_tertiary / Inusdae quo illab illandaerum autation?
- Last bullet / Apply when this is the last bullet preceding the next body paragraph or subhead. All other "last bullet" paragraph styles will share similar attributes (i.e. same paragraph spacing after).

Pores apiende ntinihit qui to et voluptur sum quiatiu scidunt.

- Omnihil il ist, temolupta inctibus doluptat ent.
	- Aliciat ionseque pa vent ex est qui cor se volor re persper?
	- Last bullet\_secondary / Apply when this is the last secondary level bullet preceding the next body paragraph or subhead.

Iorepelignam sundit faccae nimoles nitatur, sus quae non cus, quam aut harum voleste cus esecaes

- Nisqui venda volupidem reptiur, quas incti seniminctur as molo eos vel il ipic tecabore odit.
	- Dem aut quasita sam alibus reptate moloris rerum, iusaped exeremp?
	- > Ossunducit faccuscima nonemolor sitis cuptatem qui sim esero?
	- > Last bullet tertiary / Apply when this is the last tertiary level bullet preceding the next body paragraph or subhead.

D

There may be some instances where **secondary** and/or **tertiary numbered lists** would not start automatically at "a"/"i" after the first occurrence. To work around this, right-click or control-click into the text and choose **Restart Numbering** from the drop-down menu.

- 1. Bullets\_numbered / Posto et re volorum simpos dolupta nes dolorum quiaerumquid quiae consequam quatem noneceria si nia dolenimpor magni omnis.
- 2. Posto et re volorum simpos dolupta nes dolorum quiaerumquid quiae consequam quatem noneceria si nia dolenimpor magni omnis.
- 3. Posto et re volorum simpos dolupta nes dolorum quiaerumquid quiae consequam quatem noneceria si nia dolenimpor magni omnis.
- 4. Posto et re volorum simpos dolupta nes dolorum quiaerumquid quiae consequam quatem noneceria si nia dolenimpor magni omnis.
- 5. Posto et re volorum simpos dolupta nes dolorum quiaerumquid quiae consequam quatem noneceria si nia dolenimpor magni omnis.
- 6. Posto et re volorum simpos dolupta nes dolorum quiaerumquid quiae consequam quatem noneceria si nia dolenimpor magni omnis.
- 7. Posto et re volorum simpos dolupta nes dolorum quiaerumquid quiae consequam quatem noneceria si nia dolenimpor magni omnis.
- 8. Posto et re volorum simpos dolupta nes dolorum quiaerumquid quiae consequam quatem noneceria si nia dolenimpor magni omnis.
- 9. Posto et re volorum simpos dolupta nes dolorum quiaerumquid quiae consequam quatem noneceria si nia dolenimpor magni omnis.
- 10. Posto et re volorum simpos dolupta nes dolorum quiaerumquid quiae consequam quatem noneceria si nia dolenimpor magni omnis.
	- a. Bullets\_numbered\_secondary / Intem nonsequ ibusdam aut utemqua turibus, sitium.
	- b. Intem nonsequ ibusdam aut utemqua turibus, sitium.
		- i. Bullets\_numbered\_tertiary / Endiam explit lab ipit quunt eum volupta tempeli gentorectur aut quatibus rerferf erferuptist aut que dolo cus erunt, optatust, ut fuga.
		- ii. Endiam explit lab ipit quunt eum volupta tempeli gentorectur aut quatibus rerferf erferuptist aut que dolo cus erunt, optatust, ut fuga.
		- iii. Endiam explit lab ipit quunt eum volupta tempeli gentorectur aut quatibus rerferf erferuptist aut que dolo cus erunt, optatust, ut fuga.

D

Tem acestiis inum asperume voloribus eos et unt.

- 1. Poriam id mi, sendem as peles ad ma nus de sit estet hiciis entemque nimporit eos dolupture volut reculpa.
- 2. Last bullet\_numbered / Apply when this is the last numbered bullet preceding the next body paragraph or subhead.

Posto et re volorum simpos dolupta nes dolorum quiaerumquid quiae consequam quatem noneceria si nia dolenimpor magni omnis.

- 1. Volut latempo ribearumquo del invelliam repelitat facero maximet.
- 2. Imusanit aut omnim eum aut pero et omnist presti nempore mporepe ditatio nsedio.
	- a. Itaspel luptatur alique verem consequunt quid molupta volestibus?
	- b. Last bullet\_numbered\_secondary / Apply when this is the last secondary level numbered bullet preceding the next body paragraph or subhead.

Sus dolorrum aut eum qui comnim quas dem corios estium fugit.

- 1. Omniatiae reperib eatiur sinvellique volo eaquibus ea con plaut ma
- 2. Volorep elecatium que quia pro voloruntius, ea seribus, issequamenis.
	- a. Itaspel luptatur alique verem consequunt quid molupta volestibus?
	- b. As dolore santibe rciunt quae qui sition cum fugia poreicil inimin rate.
		- i. Porrum voloribus et quatibu sandis denimus minimus.
		- ii. Last bullet\_numbered\_tertiary / Apply when this is the last tertiary level numbered bullet preceding the next body paragraph or subhead.

**V** 

# Multiple Table Styles

Open Windows > Styles to customize the tables (via the table styles and cell styles panels). Each style would automatically apply the assigned paragraph style.

They can also take on full-column width to accommodate more text. (OK to use the full-column width layout in this case.)

Use one of the following table samples below as a foundation to build out your table.

### **Sample 1 – Standard**

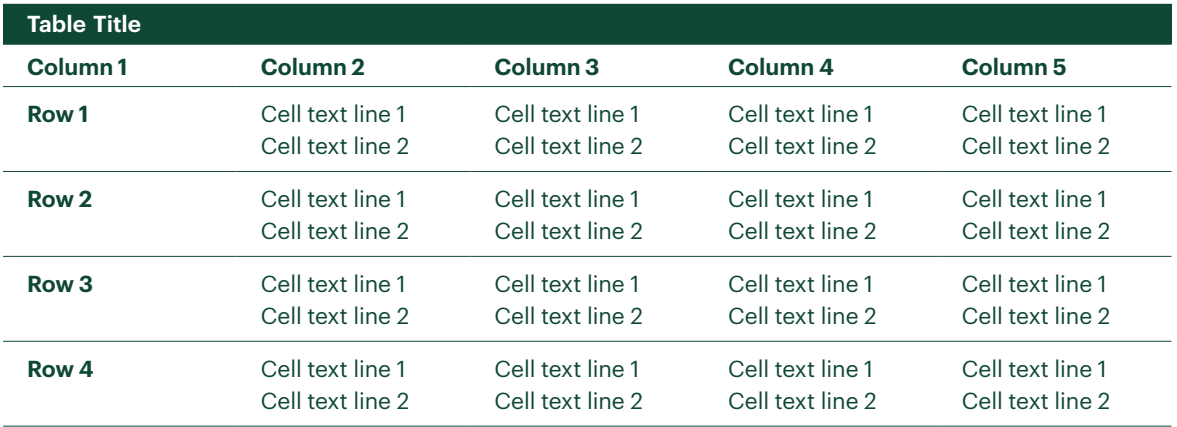

#### **Sample 2 – Standard with Smaller Text**

Ideal for any tables with a lot of columns and/or content. OK to adjust the cell text indents (by reducing left cell inset) when needed.

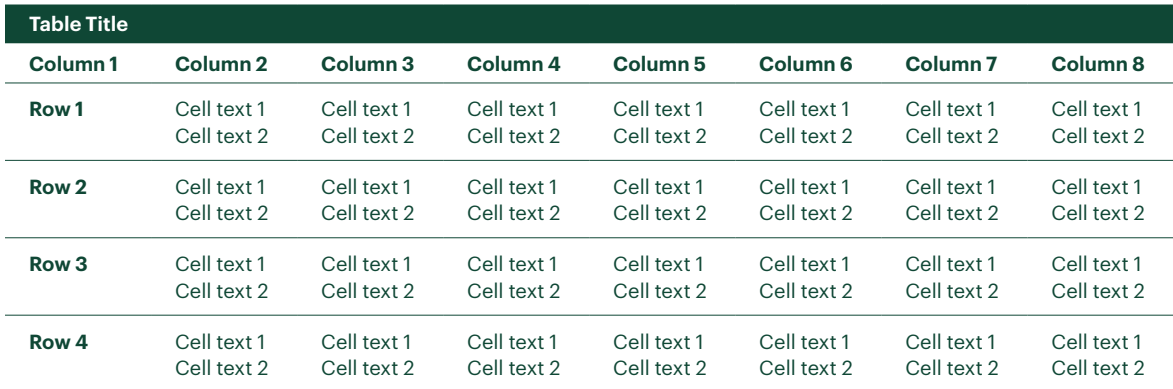

D

## **Sample 3 – Standard with Flush Right Text**

Ideal for any tables with numerical data.

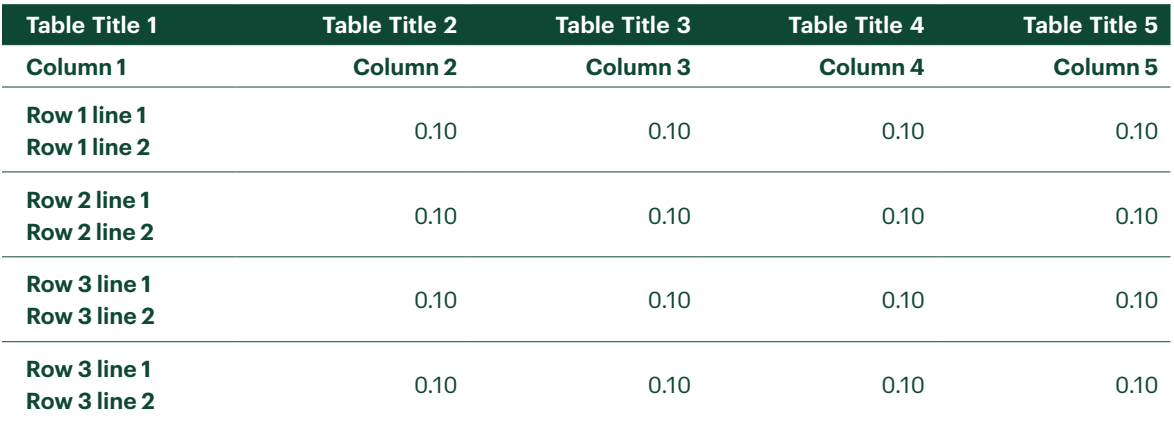

### **Sample 4 – Standard with Smaller And Flush Right Text**

A fusion of table styles 2 & 3. Ideal for any tables with a lot of columns of numerical data.

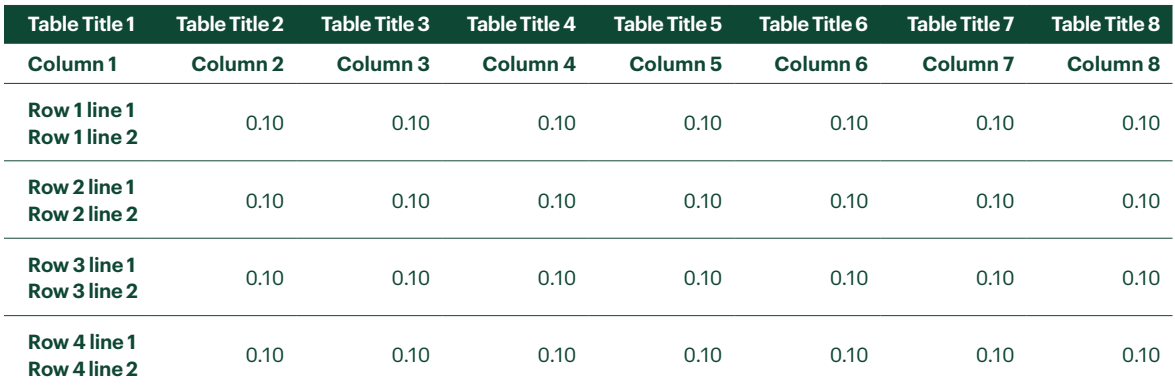

Commonwealth Financial Network® / Member [FINRA](https://www.finra.org/)[/SIPC](https://www.sipc.org/) / 800.237.0081 / [commonwealth.com](https://www.commonwealth.com/)